# **VETAGRO SUP CAMPUS VETERINAIRE DE LYON**

Année 2011- Thèse n°

**Réalisation d'un module pédagogique informatique en électrocardiographie canine : lecture et interprétation illustrées de tracés**

# **THESE**

Présentée à l'UNIVERSITE CLAUDE-BERNARD - LYON I (Médecine - Pharmacie) et soutenue publiquement le 24 Juin 2011 pour obtenir le grade de Docteur Vétérinaire

par

*SESSA Aurélie* Née le 11 Janvier 1987 à Puyricard

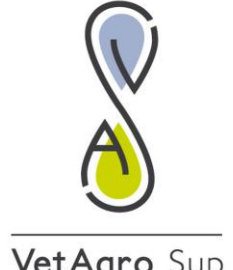

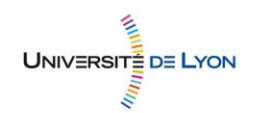

VetAgro Sup

# **VETAGRO SUP CAMPUS VETERINAIRE DE LYON**

Année 2011- Thèse n°

**Réalisation d'un module pédagogique informatique en électrocardiographie canine : lecture et interprétation illustrées de tracés**

# **THESE**

Présentée à l'UNIVERSITE CLAUDE-BERNARD - LYON I (Médecine - Pharmacie) et soutenue publiquement le 24 Juin 2011 pour obtenir le grade de Docteur Vétérinaire

par

*SESSA Aurélie* Née le 11 Janvier 1987 à Puyricard

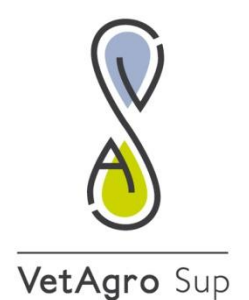

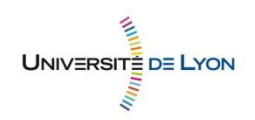

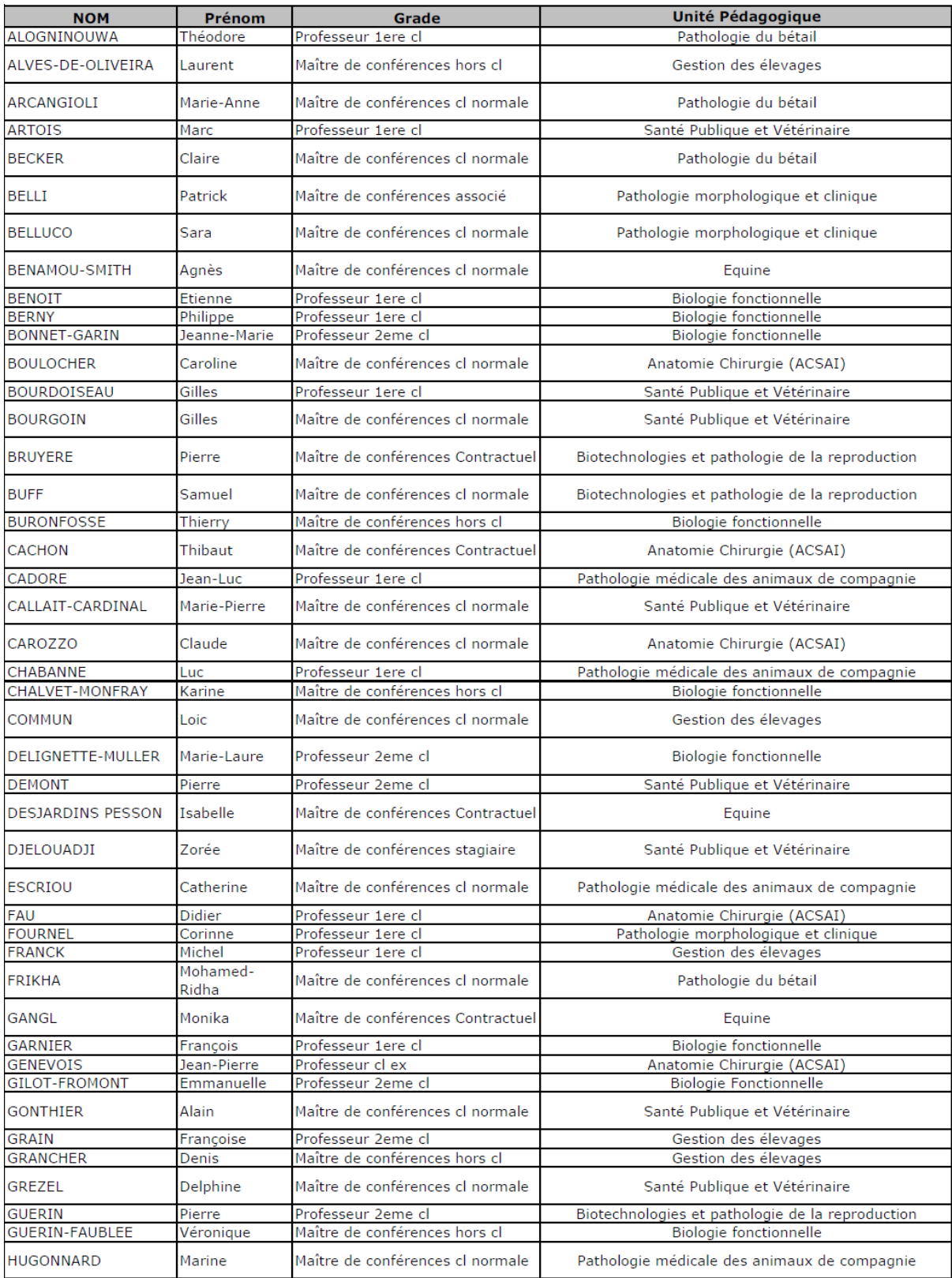

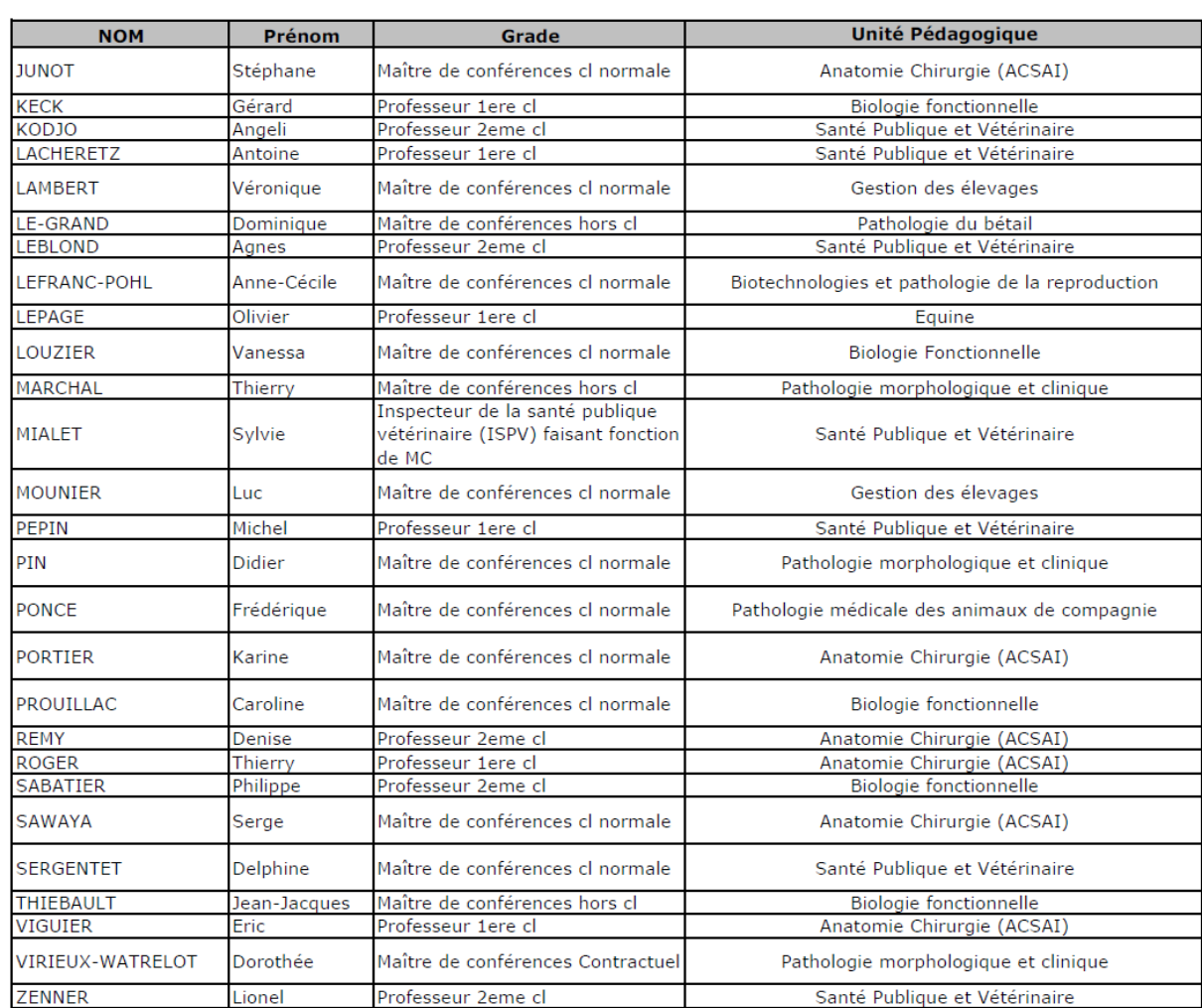

### **A Monsieur le Professeur Gilbert KIRKORIAN,**

De la faculté de Médecine de Lyon, Qui nous a fait l'honneur d'accepter la présidence de notre jury de thèse, Qu'il trouve ici l'expression de ma gratitude et de mes hommages respectueux.

### **A Monsieur le Professeur Jean-Luc Cadoré,**

Du Campus Vétérinaire de VetAgro Sup, Qui nous a fait l'honneur d'encadrer ce travail et de nous guider dans sa réalisation, Pour cette passion de la médecine vétérinaire et de l'enseignement, Pour son savoir-être et sa profonde gentillesse, Qu'il reçoive ici le témoignage de mon admiration et de mon plus grand respect.

### **A Madame le Docteur Isabelle Bublot,**

Du Campus Vétérinaire de VetAgro Sup, Qui nous a fait l'honneur de proposer et d'encadrer ce travail, Pour m'avoir encouragé à créer ce module informatique malgré mon niveau, Pour sa bonne humeur, sa gentillesse, sa disponibilité et ses si précieux conseils, Qu'elle reçoive ici le témoignage de mon admiration et de toute ma reconnaissance.

### **A Madame le Professeur Jeanne-Marie Bonnet,**

Du Campus Vétérinaire de VetAgro Sup, Qui nous a fait l'honneur de prendre de part à ce jury de thèse, Pour avoir accepté de juger ce travail, Qu'elle trouve ici l'expression de mes remerciements les plus sincères.

# **TABLE DES MATIERES**

<span id="page-7-0"></span>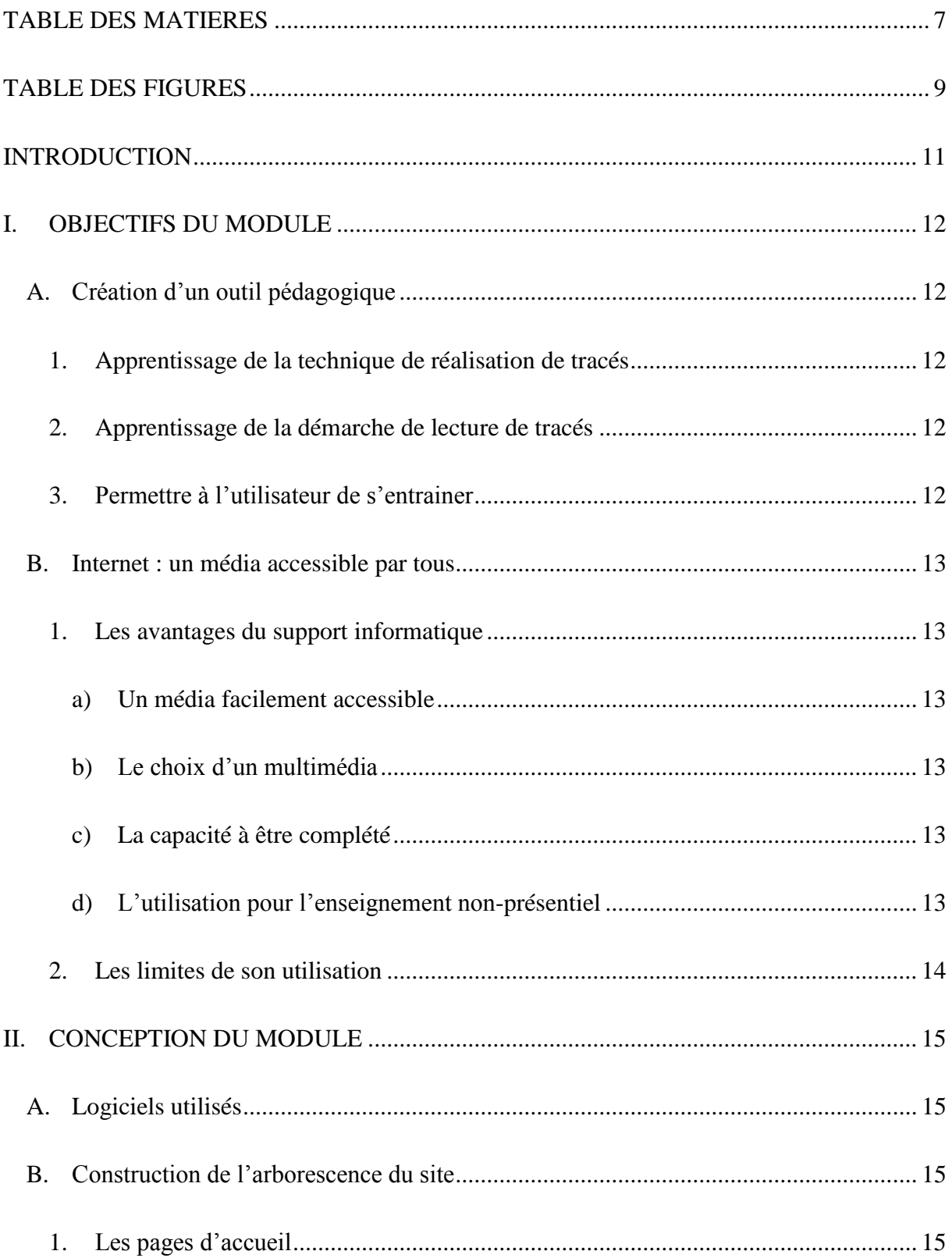

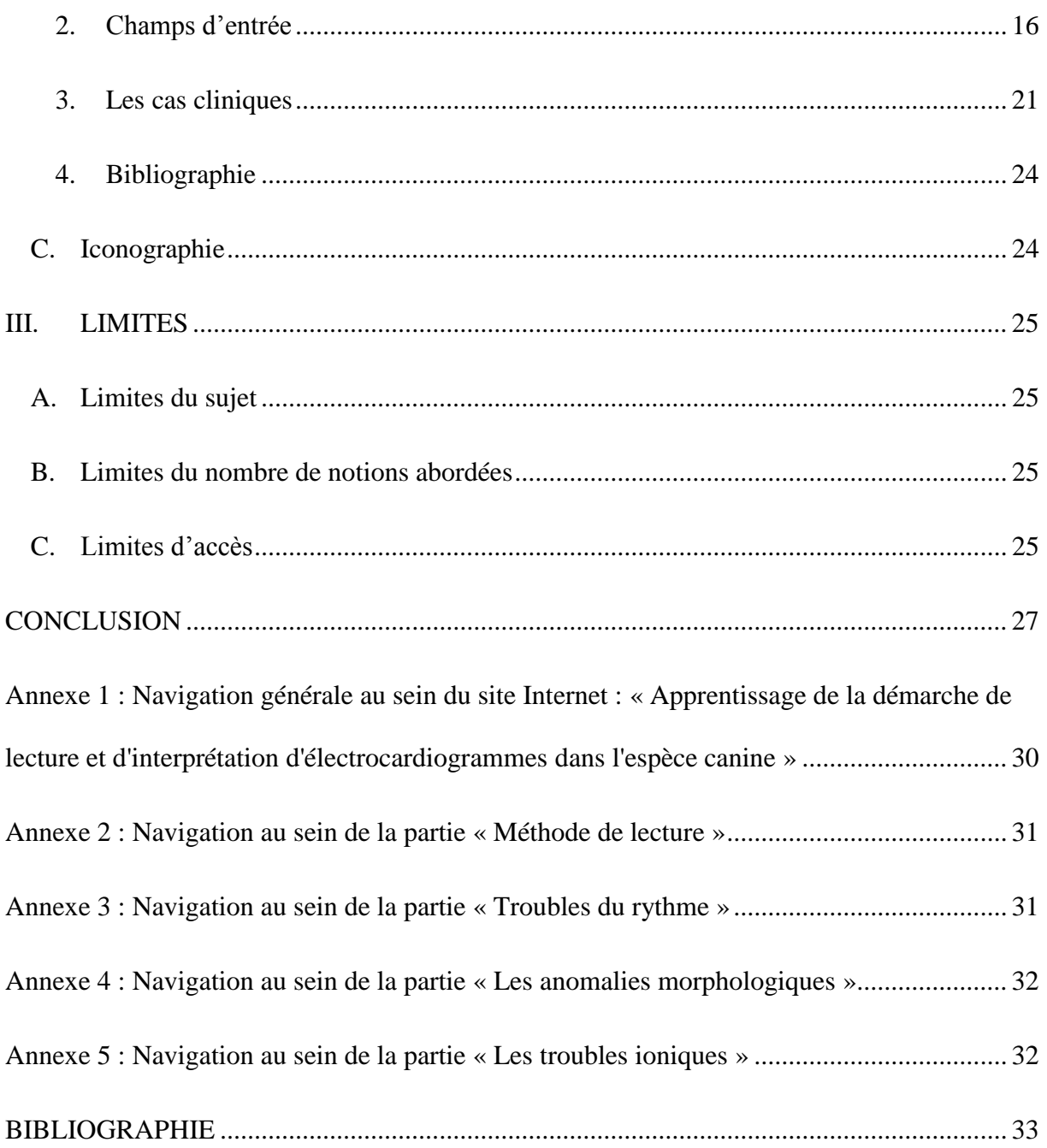

# **TABLE DES FIGURES**

<span id="page-9-0"></span>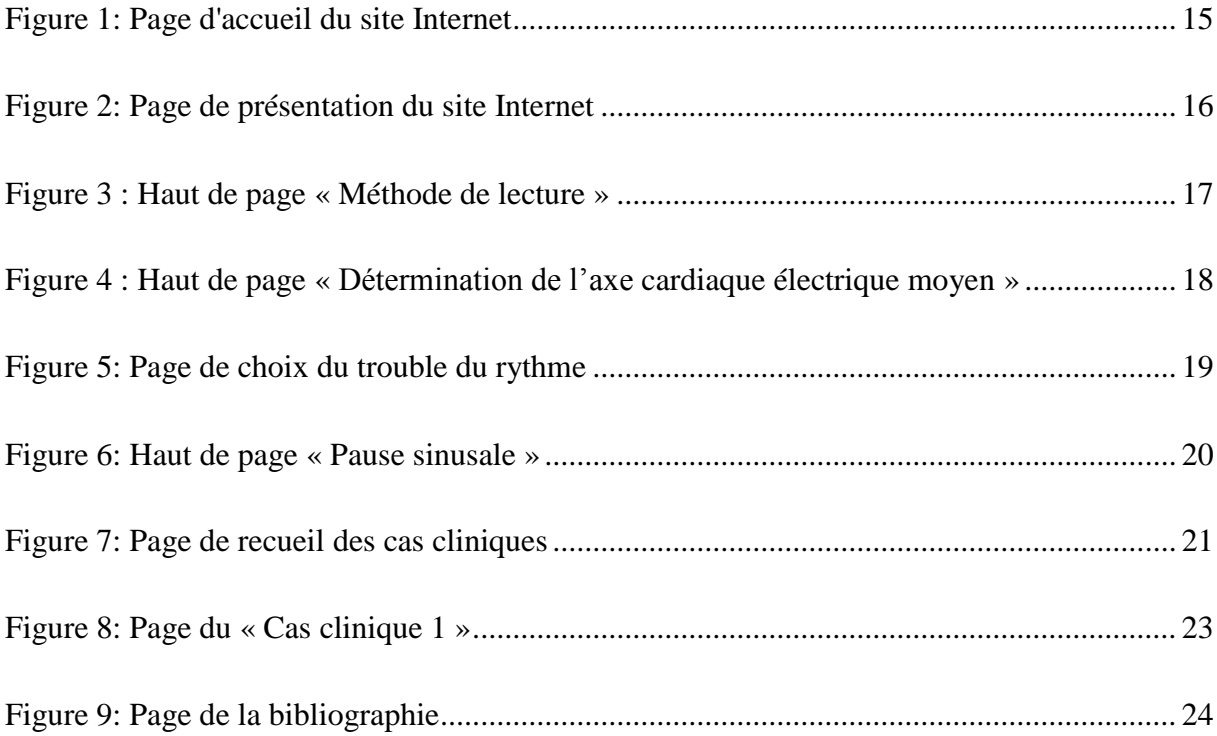

# **INTRODUCTION**

<span id="page-11-0"></span>Au sein de la cardiologie vétérinaire, l'électrocardiographie est un examen complémentaire à part entière, qui ne trouve ni équivalents ni substituts. Il s'intègre dans la démarche diagnostique raisonnée permettant l'identification et la caractérisation d'une maladie cardiaque, en association avec un examen attentif de l'appareil cardiovasculaire systématique et une éventuelle échocardiographie.

La réalisation d'électrocardiogrammes est très appréhendée par les étudiants vétérinaires et les vétérinaires praticiens, du fait qu'il mêle des notions de biologie médicale et de physique, et qu'il requiert un esprit de rigueur mathématique. Il est difficile de concevoir qu'une courbe sur du papier traduise un phénomène électrique non palpable dont les variations illustrent certaines maladies cardiaques.

Ce travail a été réalisé dans le but de lever ces appréhensions et d'aider un novice en électrocardiographie canine à réaliser, à lire et à interpréter des tracés. Toutes ces étapes demandent de la rigueur et des connaissances précises.

L'informatique a déjà fait ses preuves en matière d'enseignement à travers les Technologies de l'Information et de la Communication pour l'Enseignement (TICE). Elles ne sont en aucun cas équivalentes aux enseignements pratiques et théoriques, elles leur sont complémentaires.

Dans le cadre de l'apprentissage de la démarche de lecture et d'interprétation de tracés en électrocardiographie canine, l'enseignement informatisé est très utile : l'outil est plus agréable à consulter et il est très simple d'accès.

Ce support manuscrit est présenté en complément de l'outil informatique que constitue le site Internet intitulé : « Apprentissage de la démarche de lecture et d'interprétation d'électrocardiogrammes dans l'espèce canine ». Il est possible d'y accéder de deux façons :

- En saisissant l'adresse suivante dans la barre d'adresse du navigateur : [http://blanc.vet](http://blanc.vet-lyon.fr/www2/etu/sessa)[lyon.fr/www2/etu/sessa.](http://blanc.vet-lyon.fr/www2/etu/sessa)
- A partir du site Internet : [www.vetagro-sup.fr.](http://www.vetagro-sup.fr/)

Il nous permettra de présenter dans un premier temps les objectifs de ce travail, ensuite nous détaillerons la démarche de réalisation de l'outil informatique. Enfin la troisième partie apportera une réflexion critique sur les limites de cet outil pédagogique.

# <span id="page-12-0"></span>**I. OBJECTIFS DU MODULE**

# <span id="page-12-1"></span>**A. Création d'un outil pédagogique**

Ce module a été créé dans le but d'offrir un outil pédagogique, permettant aux étudiants et aux praticiens vétérinaires d'acquérir la technique de réalisation et de lecture des électrocardiogrammes lors de consultation en cardiologie canine.

### **1. Apprentissage de la technique de réalisation de tracés**

<span id="page-12-2"></span>Cet outil rappelle les notions fondamentales de la technique de réalisation de tracés. On ne peut pas interpréter correctement un tracé, s'il n'est pas réalisé dans des conditions optimales, qui sont indispensables. Sont détaillés le type de matériel nécessaire, et les étapes de l'enregistrement : de la préparation du matériel à l'enregistrement proprement dit, en passant par le positionnement de l'animal et des électrodes. Le positionnement de l'animal et des électrodes est illustré dans deux cas de figure, selon la taille de l'animal.

Certains facteurs peuvent être limitants, comme le type d'électrocardiographe, le tempérament de l'animal et son état, l'aide qui est fournie.

### **2. Apprentissage de la démarche de lecture de tracés**

<span id="page-12-3"></span>L'objectif de ce travail est d'offrir une démarche raisonnée lors de la lecture de tracés. Cette méthode n'est pas universelle, mais facile à retenir et à ré-exécuter.

Elle comprend l'analyse rythmologique et l'analyse morphologique du tracé, ainsi que la détermination de l'axe cardiaque électrique moyen. Nous avons tenté de rendre accessible et compréhensible cette partie en illustrant la majorité ces étapes.

### **3. Permettre à l'utilisateur de s'entrainer**

<span id="page-12-4"></span>En suivant la démarche de lecture décrite, nous avons analysé pas à pas un certain nombre de tracés. Cet outil a été créé pour que l'utilisateur réalise la lecture et l'analyse du tracé et pour qu'il puisse évaluer ses connaissances en électrocardiographie canine. Il peut choisir de réaliser la lecture seule et de consulter les résultats après réflexion, ou bien de consulter directement les résultats.

# <span id="page-13-0"></span>**B. Internet : un média accessible par tous**

### <span id="page-13-1"></span>**1. Les avantages du support informatique**

### **a) Un média facilement accessible**

<span id="page-13-2"></span>Tout d'abord, nous avons choisi d'utiliser le média Internet pour réaliser ce travail, car il présente l'avantage d'être accessible universellement, contrairement au support papier et au support cédérom. En ce début de vingt et unième siècle, la plupart des vétérinaires possèdent le média Internet. Depuis quelques temps, on peut même se connecter sur Internet via son téléphone mobile dans n'importe quel endroit de l'Hexagone. Ce site est directement accessible simplement grâce à une connexion à Internet. Il ne nécessite pas de se déplacer dans une bibliothèque universitaire pour pouvoir consulter cette thèse comme cela serait le cas avec un manuscrit ou un cédérom. Par ailleurs, la problématique du nombre restreint d'exemplaires d'un même ouvrage (manuscrit ou cédérom) est contournée, car il peut être consulté par plusieurs utilisateurs en même temps.

### **b) Le choix d'un multimédia**

<span id="page-13-3"></span>Par rapport au support papier, le support informatique nous a aussi permis d'insérer de nombreuses illustrations en couleur, sans souci de place, ni de volume. Cela permet d'une part de rendre le travail plus agréable à utiliser mais aussi de le rendre plus complet et plus pratique.

### **c) La capacité à être complété**

<span id="page-13-4"></span>Le média Internet offre aussi la possibilité aux informations publiées d'être complétées à tout moment. Contrairement à un manuscrit, l'ajout de données sur un site Internet est très simple, sans souci de réimpression, ni de coût. De plus, si un trouble du rythme nous abordé souhaite être ajouté, une nouvelle fiche peut facilement être intégrée au site.

### **d) L'utilisation pour l'enseignement non-présentiel**

<span id="page-13-5"></span>Le choix du média Internet permettra l'utilisation de cet outil pédagogique dans le cadre de l'enseignement non-présentiel de la cardiologie pour les étudiants de tronc commun. L'étudiant vétérinaire pourra donc en dehors de ses heures consacrées à l'enseignement présentiel, approfondir ses notions en électrocardiographie et tester ses connaissances.

## **2. Les limites de son utilisation**

<span id="page-14-0"></span>L'utilisation de ce support implique que le praticien vétérinaire ou l'étudiant dispose d'un accès à Internet. Cela représente une limite à la diffusion de ce travail, malgré l'importance qu'a le média Internet de nos jours.

Par ailleurs, l'utilisateur doit connaître les principes essentiels de la navigation sur Internet. Il doit être capable de se connecter à Internet, de se diriger vers le site et au sein même du site.

# <span id="page-15-0"></span>**II. CONCEPTION DU MODULE**

# <span id="page-15-1"></span>**A. Logiciels utilisés**

Afin de concevoir ce site Internet, nous avons utilisé deux éditeurs de pages Web nommés KompoZer-08b3 et Notepad++. Les langages utilisés sont le langage Html et le langage Css. La création des pages Web, ainsi que le traitement de texte, ont été réalisé grâce à Notepad++. Quand à la mise en page, nous nous sommes aidés de KompoZer-08b3.

Le traitement des images a été réalisé grâce à Microsoft Office Picture Manager et Microsoft Office Powerpoint 2007.

# <span id="page-15-2"></span>**B. Construction de l'arborescence du site**

### **1. Les pages d'accueil**

<span id="page-15-3"></span>La première page est la page d'accueil du site : elle consiste en la présentation du travail, de ces auteurs et de son lieu de réalisation.

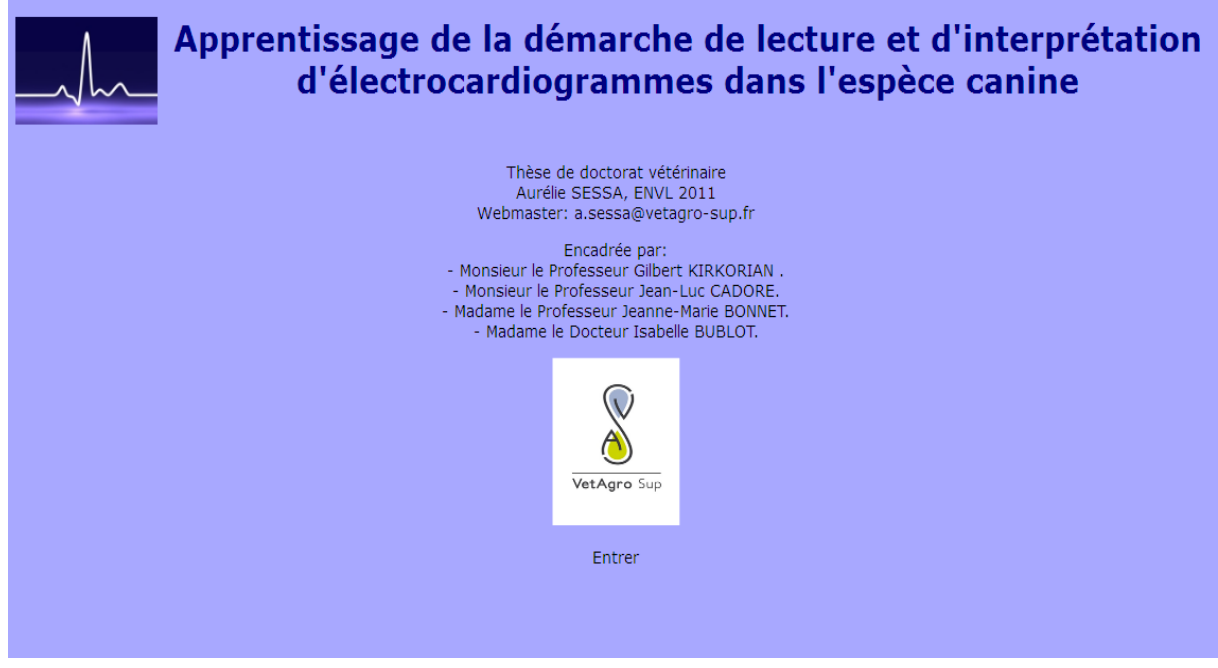

<span id="page-15-4"></span>**Figure 1: Page d'accueil du site Internet**

La page suivante est la page de présentation, autour de laquelle le site est organisé. Elle décrit le contenu du site C'est à partir de cette page que l'on accède aux différents chapitres du site. Nous avons choisi cette succession de chapitres, car elle s'adapte à l'ordre chronologique d'apprentissage des notions en électrocardiographie.

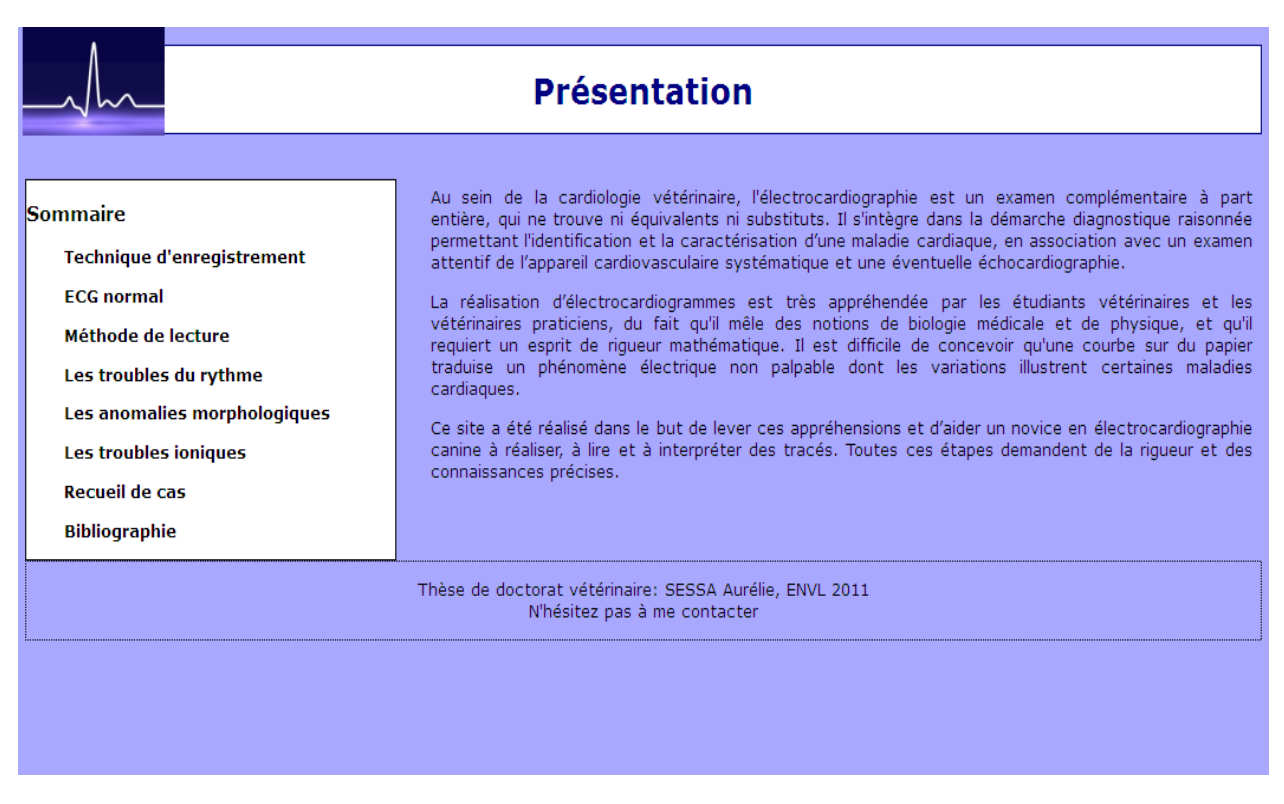

**Figure 2: Page de présentation du site Internet**

# <span id="page-16-1"></span>**2. Champs d'entrée**

<span id="page-16-0"></span>Grâce à la page de présentation, l'utilisateur peut accéder directement aux différents chapitres:

- « techniques d'enregistrement »,
- « ECG normal »,
- « méthode de lecture »,
- « les troubles du rythme »,
- « les anomalies morphologiques »,
- « les troubles ioniques »,
- « recueil de cas »,
- « bibliographie »,

simplement en cliquant sur le chapitre souhaité.

La page « Méthode de lecture » expose les principes et les trois étapes de la méthode que nous proposons. Les étapes sont décrites séparément dans trois pages Internet respectives : « Analyse rythmologique », « Analyse morphologique » et « Détermination de l'axe cardiaque électrique moyen ».

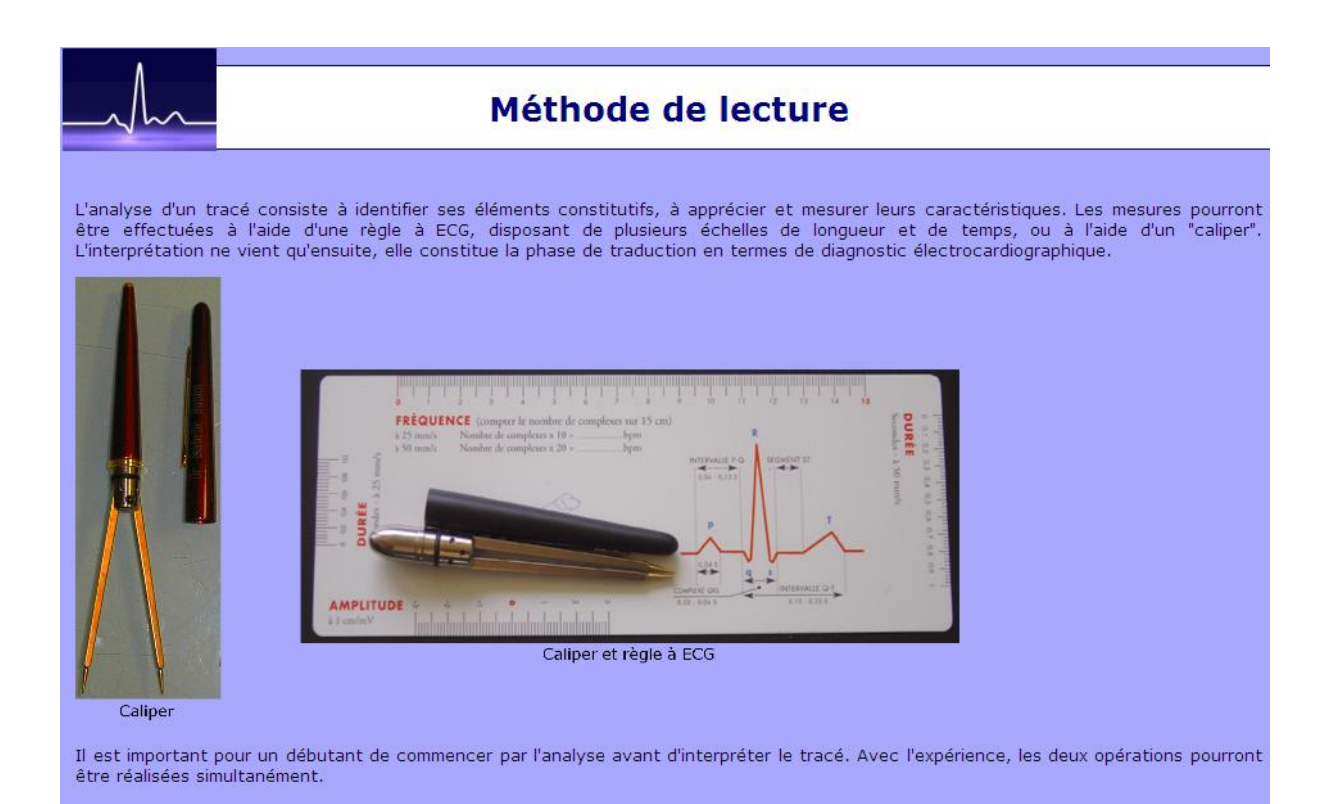

<span id="page-17-0"></span>**Figure 3 : Haut de page « Méthode de lecture »**

<span id="page-18-0"></span>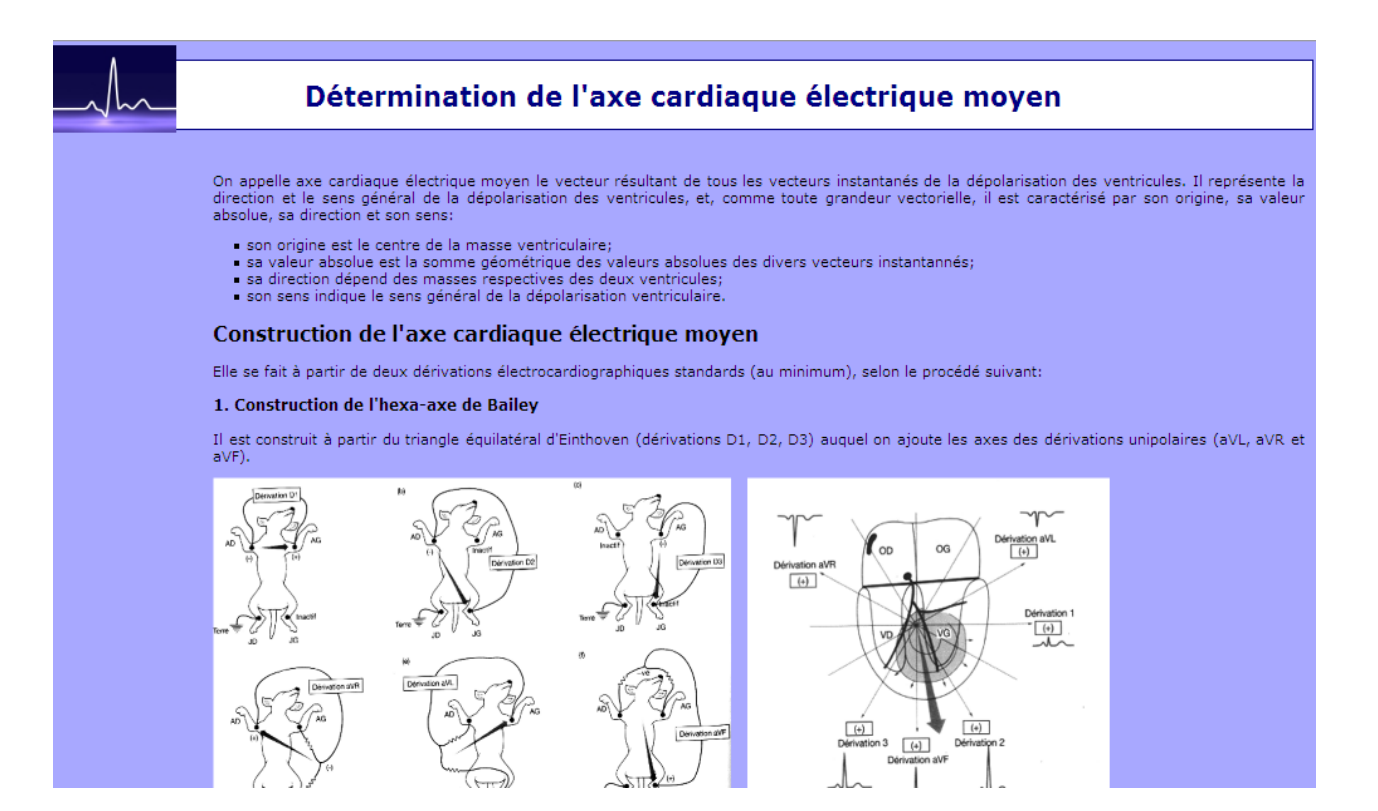

**Figure 4 : Haut de page « Détermination de l'axe cardiaque électrique moyen »**

Si l'on choisit le chapitre « Les troubles du rythme », on est dirigé vers une page, où certains troubles du rythme sont listés. L'ensemble des troubles du rythme n'y est pas représenté. Nous avons choisi d'énoncer les principaux troubles du rythme, notre objectif étant l'illustration des notions essentielles en électrophysiologie canine.

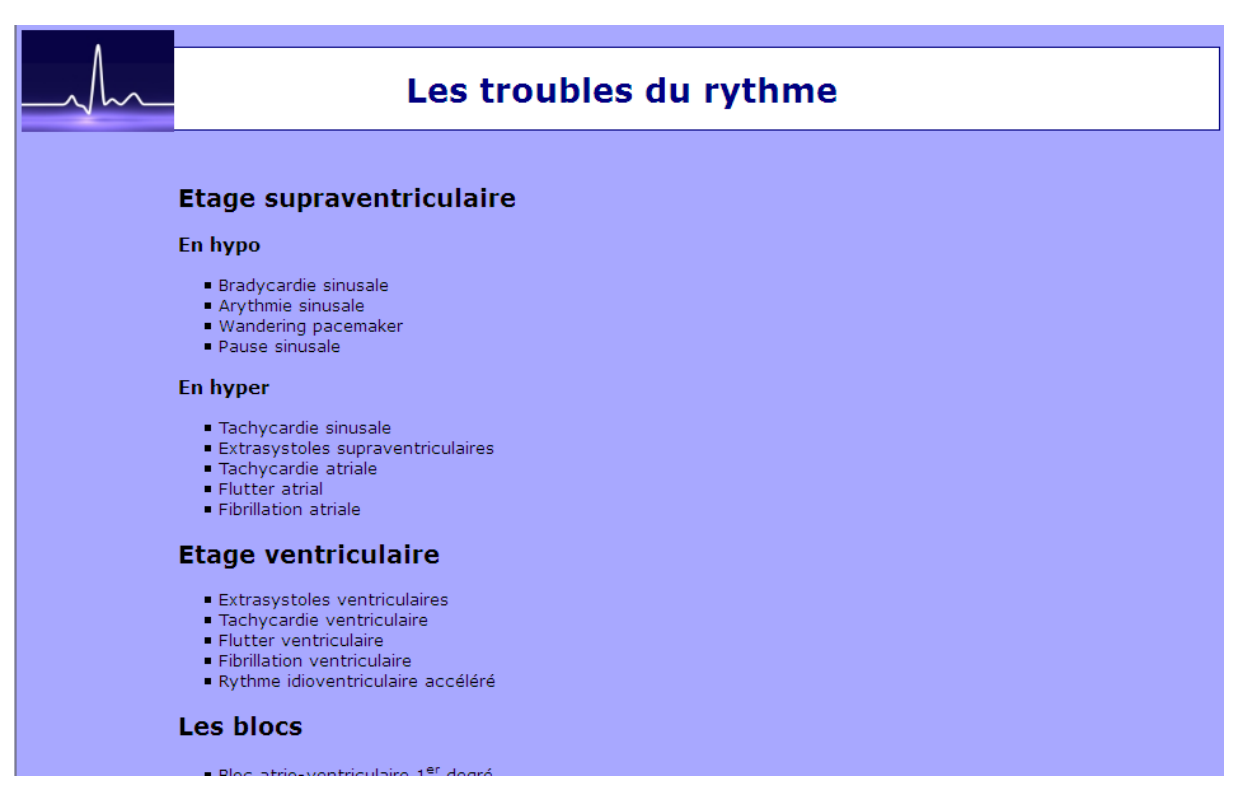

<span id="page-19-0"></span>**Figure 5: Page de choix du trouble du rythme**

Chaque trouble du rythme est illustré au sein d'une page sur laquelle l'utilisateur peut trouver toutes les informations relatives à ce dernier : définition, diagnostic électrocardiographique, diagnostic différentiel, signification, observations cliniques, attitude thérapeutique.

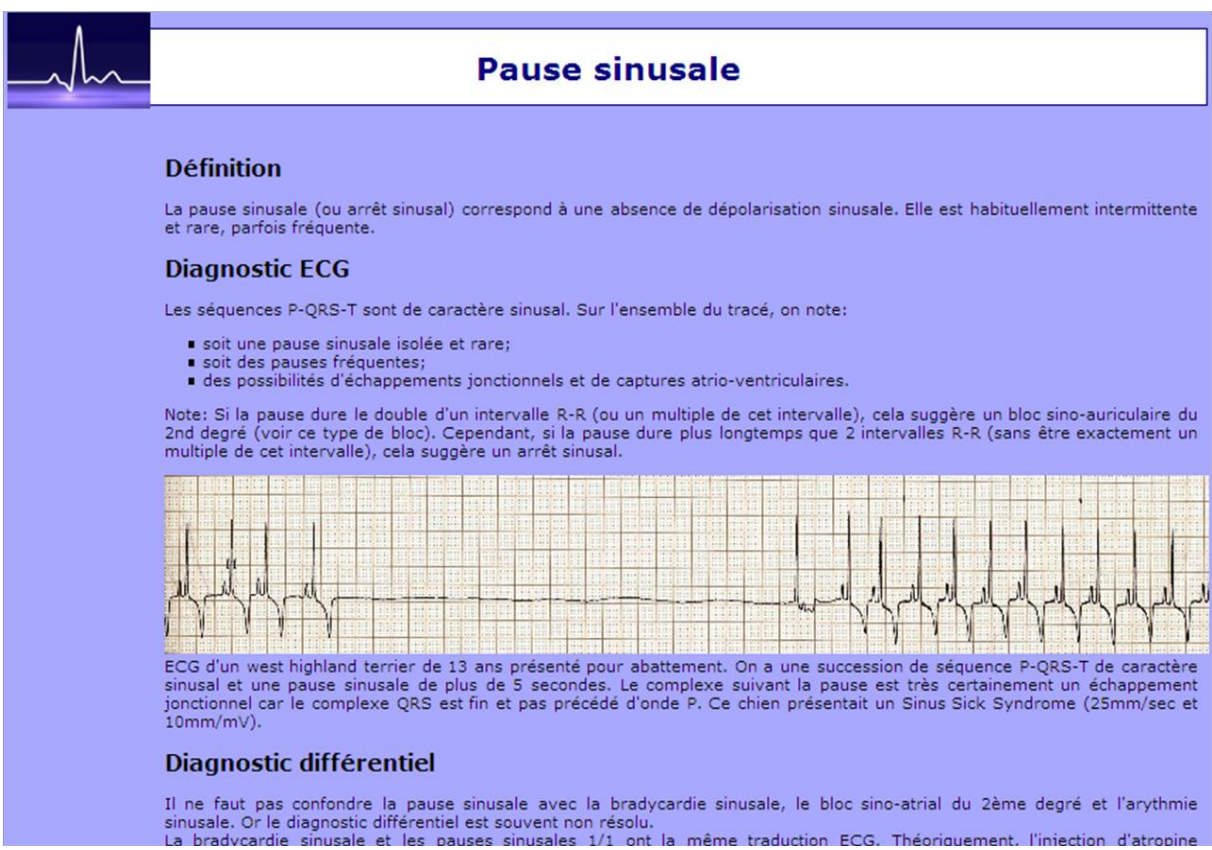

<span id="page-20-0"></span>

**Figure 6: Haut de page « Pause sinusale »**

### <span id="page-21-0"></span>**3. Les cas cliniques**

L'accès aux cas cliniques se fait à partir de la page de présentation. L'utilisateur est dirigé vers une page où l'ensemble des cas sont listés.

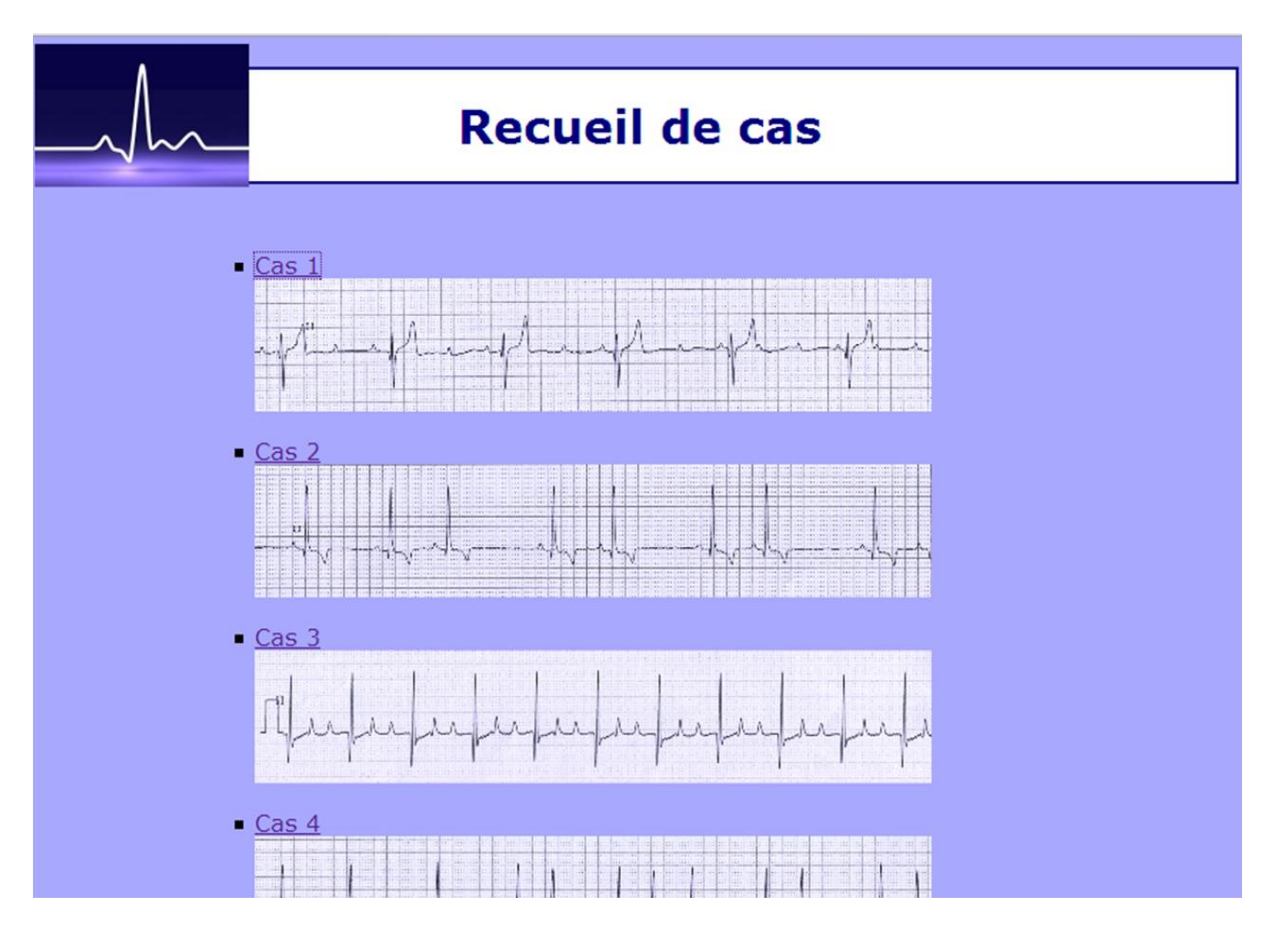

**Figure 7: Page de recueil des cas cliniques**

<span id="page-21-1"></span>Les neuf cas cliniques présentés illustrent les électrocardiogrammes les plus fréquemment rencontrés en médecine vétérinaire. Ces cas cliniques consistent en la lecture et l'analyse d'électrocardiogrammes de chiens réalisés pour des motifs très divers. La lecture et l'analyse sont faites par étape, selon la méthode de lecture énoncée dans la partie « Méthode de lecture ». Chaque cas se termine par une discussion en rapport avec l'analyse même de l'électrocardiogramme ou avec l'attitude thérapeutique à avoir.

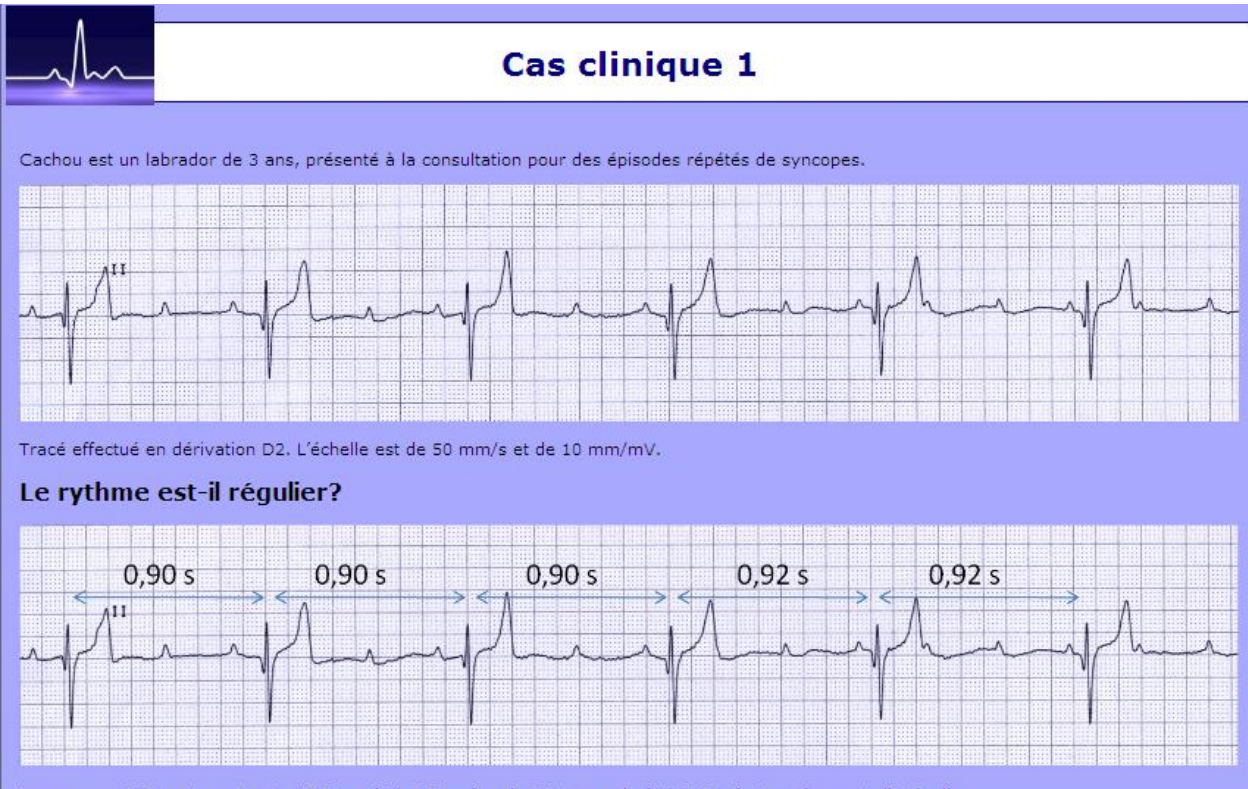

Les espaces R-R sont constants: 45,5mm (+/- 0,5mm), soit 0,91 seconde (+/- 0,01 s). Le rythme est dit régulier

#### Quelle est la fréquence cardiaque?

L'intervalle R-R est de 45,5mm et la vitesse de déroulement est de 50mm/sec (3000mm/min), 3000 / 45,5 ~ 66 bpm. La fréquence cardiaque est<br>de 66 battements par minute, ce qui est relativement bas.

#### **Analyse rythmologique**

#### **Examen des complexes QRS**

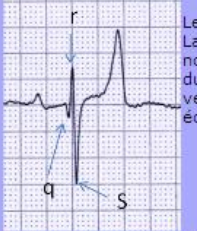

es ventriculogrammes sont de type qrS, d'une durée de 80 ms, donc augmentée.<br>a fréquence de décharge du pacemaker ventriculaire correspond à celui d'un foyer de dépolarisation situé en région infra-<br>odale très haut, dans l

#### Examen des ondes P et de l'intervalle P-Q

Les ondes P (flèches bleues) sont facilement discernables. Elles sont positives. La mesure des espaces P-P fait apparaître une grande variabilité de cet espace en première analyse

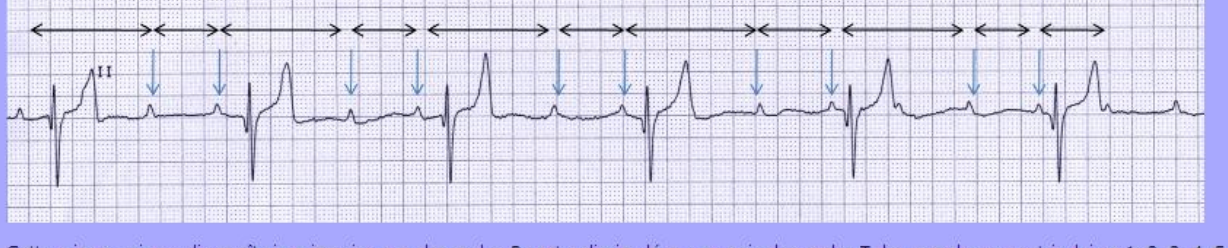

Cette « impression » disparaît si on imagine que des ondes P sont « dissimulées » au sein des ondes T des complexes ventriculaires 1, 2, 3, 4, 5 et<br>6, entrainant une déformation plus ou moins nette de cette onde T sur les

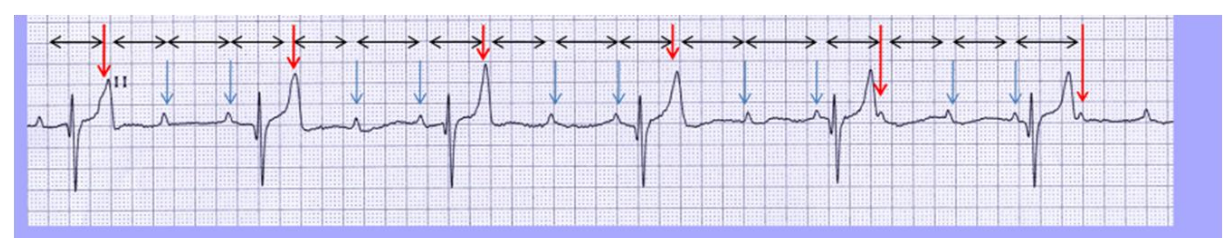

Bien qu'il y ait une onde P précédant chaque complexe QRS, les espaces P-R sont très variables. On observe plus d'ondes P que de complexes QRS.<br>QRS. La fréquence ventriculaire est de 72 bpm et la fréquence atriale est de 1

#### Conclusion de l'analyse rythmologique

Les espaces P-R sont variables. Il n'y a pas de relation entre les ondes P et les dépolarisations ventriculaires. Du fait qu'aucun complexe ne soit<br>précédé de façon systématique d'une onde P avec un espace P-R constant, on

L'indépendance totale entre les deux rythmes caractérise un bloc atrio-ventriculaire du 3<sup>ème</sup> degré. Le rythme de secours, du fait de sa fréquence<br>(70 bpm) est probablement situé très haut dans le tissu hissien. La morpho

#### **Analyse morphologique**

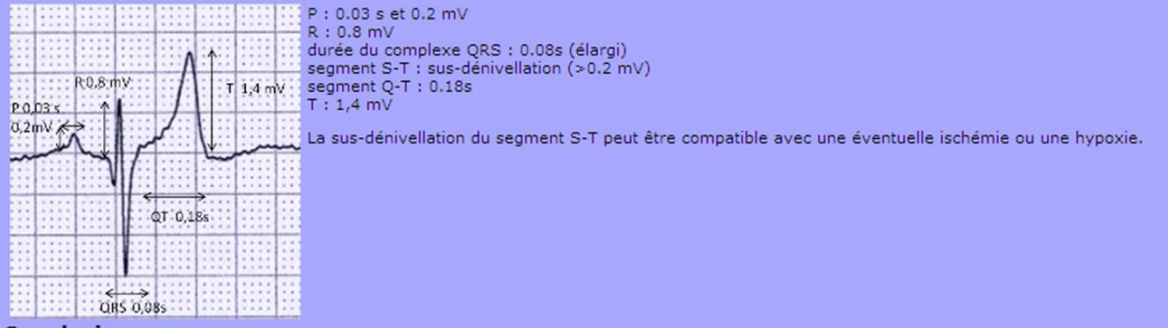

#### **Conclusion**

Ce chien présente un bloc atrio-ventriculaire du 3<sup>ème</sup> degré avec un rythme d'échappement jonctionnel et bloc de branche associé.

#### Discussion

Lors d'un bloc atrio-ventriculaire du 3<sup>ème</sup> degré, il y a dissociation entre les dépolarisations atriales et ventriculaires par défaillance complète et permanente de la conduction atrio-ventriculaire. Chacun est activé pa

En présence de syncopes associées à de tels troubles de la conduction, une affection cardiaque sous-jacente doit être recherchée: aucune anomalie<br>échocardiographique n'a été mise en évidence chez ce chien et le dosage de l

<span id="page-23-0"></span>Les traitements médicaux n'ont aucune efficacité sur les BAV III. Un traitement étiologique peut être mis en place, dans les cas où une origine est<br>mise en évidence. Dans tous les cas, l'implantation d'un pacemaker permet

Thèse de doctorat vétérinaire: SESSA Aurélie, ENVL 2011 Retour à la liste de cas cliniques<br>Retour à la page d'accueil<br>N'hésitez pas à me contacter

**Figure 8: Page du « Cas clinique 1 »**

# <span id="page-24-0"></span>**4. Bibliographie**

L'ensemble de la bibliographie est regroupé sur la page « Bibliographie », accessible dès la page de présentation.

<span id="page-24-2"></span>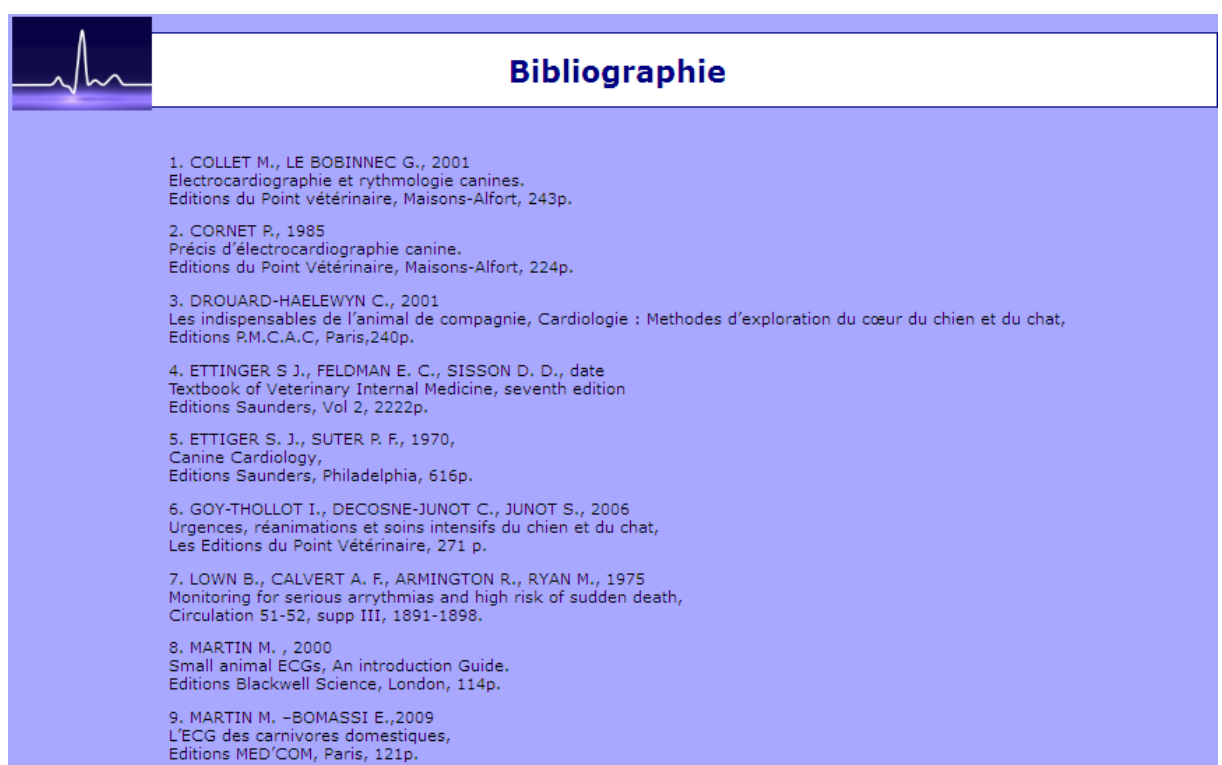

**Figure 9: Page de la bibliographie**

# <span id="page-24-1"></span>**C. Iconographie**

Les tracés électrocardiographiques ont été prêtés par le Docteur Vétérinaire Isabelle Bublot du Service de Pathologie Médicale, Département des Animaux de Compagnie, du Campus Vétérinaire de VetAgro Sup.

# <span id="page-25-0"></span>**III. LIMITES**

# <span id="page-25-1"></span>**A. Limites du sujet**

Nous avons décidé de restreindre ce sujet à l'électrocardiographie canine pour des raisons techniques et pratiques. Il n'existe pas de différence entre la technique d'enregistrement et de lecture des tracés chez le chien et chez le chat, cependant elle est plus compliquée dans cette dernière espèce :

- le caractère peu coopératif ou stressé peut limiter le bon déroulement de l'enregistrement,
- la fréquence cardiaque élevée est souvent un facteur limitant de la lecture des tracés,
- la faible amplitude des tracés peut rendre difficile la lecture pour un novice en électrocardiographie.

On pourrait par la suite, si ce travail intéresse des étudiants, développer une nouvelle partie comprenant des tracés de chats.

# <span id="page-25-2"></span>**B. Limites du nombre de notions abordées**

Ce travail étant destiné principalement à des étudiants vétérinaires, novices en électrocardiographie, nous avons choisi d'aborder les notions de base. Nous nous sommes concentrés sur les troubles du rythme les plus souvent rencontrés en pratique vétérinaire.

L'électrocardiographie est une science précise, or deux tracés représentant le même trouble du rythme, peuvent être très différents. Nous avons inclus un maximum de tracés pour aider à la compréhension de l'utilisateur.

Pour que cet outil devienne le plus complet possible, l'ajout de nouvelles notions, de nouveaux tracés et de nouveaux cas cliniques pourra être réalisé.

# <span id="page-25-3"></span>**C. Limites d'accès**

L'utilisateur doit disposer d'une connexion à Internet et d'un navigateur Web. Il doit posséder des notions de base en informatique.

# **CONCLUSION**

<span id="page-27-0"></span>L'examen électrocardiographique est indispensable dans la démarche diagnostique en cardiologie. Il ne peut à lui seul suffire à établir un diagnostic, il doit être associé à un examen clinique général et de l'appareil cardio-respiratoire rigoureux, et à des examens d'imagerie médicale. Il présente l'avantage d'être rapide, non invasif, peu onéreux et ne nécessite pas un matériel imposant. Pour le vétérinaire clinicien, il représente une grande source d'informations sur le fonctionnement et sur les caractéristiques morphologiques cardiaques. Il peut aussi être utilisé dans le but d'évaluer les répercussions d'une affection sous-jacente, autre qu'une cardiopathie, sur le fonctionnement cardiaque.

En médecine vétérinaire, la réalisation d'un bon examen électrocardiographique nécessite avant tout une technique de réalisation correcte dans de bonnes conditions et avec un animal coopératif, un matériel approprié et des réglages adaptés. Vient ensuite l'étape de la lecture qui implique toujours la même démarche, et qui est une étape fondamentale à ne pas négliger. La dernière phase consistant en l'interprétation du tracé est également une étape critique et parfois très difficile, et ce d'autant plus que le lecteur est un novice.

Dans le cadre d'une pratique généraliste, il convient de faire un examen électrocardiographique lorsque l'on suspecte une cardiopathie. Si l'on ne dispose pas du matériel adéquat, il est primordial de référer l'animal vers un spécialiste en cardiologie qui pourra réaliser cet examen et analyser les tracés obtenus.

L'objectif de cette thèse est d'offrir un outil pédagogique facilement accessible aux étudiants vétérinaires et aux vétérinaires, grâce au média Internet. Chaque utilisateur y trouvera les données qu'il recherche quant à la réalisation, la lecture et l'interprétation d'un enregistrement électrocardiographique, mais aussi les données concernant la plupart des troubles du rythme courants atteignant l'espèce canine. De plus, l'utilisateur a la possibilité de tester ses capacités en électrocardiographie grâce à quelques cas cliniques.

Le Professeur responsable de l'Ecole Nationale Vétérinaire de Lyon Professour Jean-Luc Cadoré Département des Animats de Compagnie ledoeine interne Dipl. E.C.V.I.M. (C.A.)

Vu : Le Directeur de l'Ecole Nationale Vétérinaire de Lyon

> Par délégation Pr F. Grain - DEVE VetAgro Sup Campus Vétérinaire

Le Président de la thèse

 $6.1844$ 

Vu et permis d'imprimer

0 o JUN 2018 Lyon, le

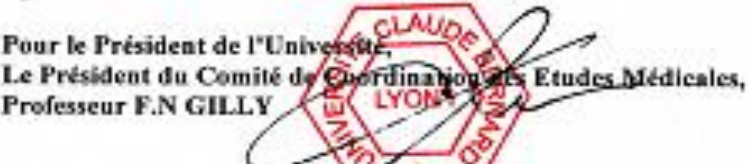

# **ANNEXES**

Annexe 1 : Navigation générale au sein du site Internet : « Apprentissage de la démarche de lecture et **Annexe 1 : Navigation générale au sein du site Internet : « Apprentissage de la démarche de lecture et**  d'interprétation d'électrocardiogrammes dans l'espèce canine » **d'interprétation d'électrocardiogrammes dans l'espèce canine »**

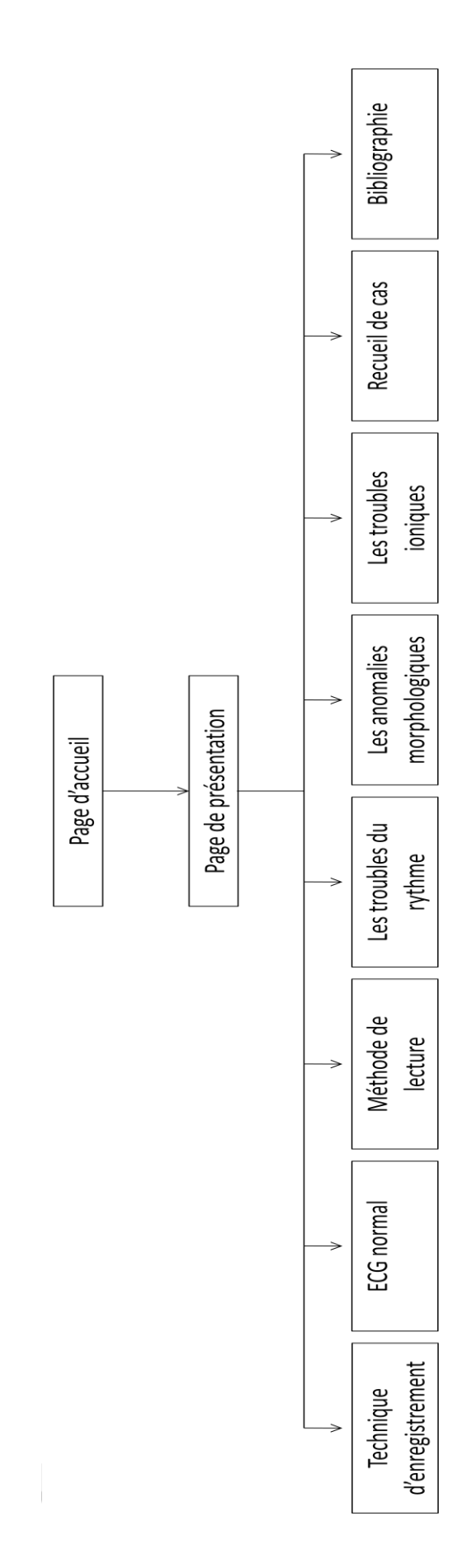

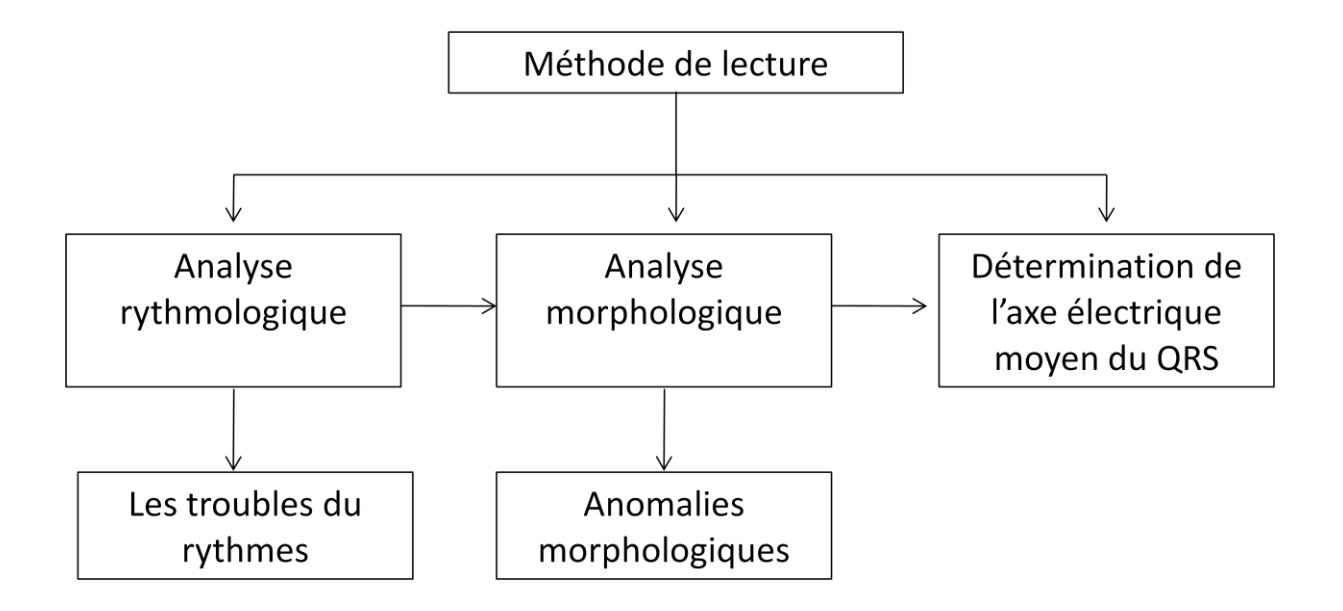

<span id="page-31-0"></span>**Annexe 2 : Navigation au sein de la partie « Méthode de lecture »**

<span id="page-31-1"></span>**Annexe 3 : Navigation au sein de la partie « Troubles du rythme »**

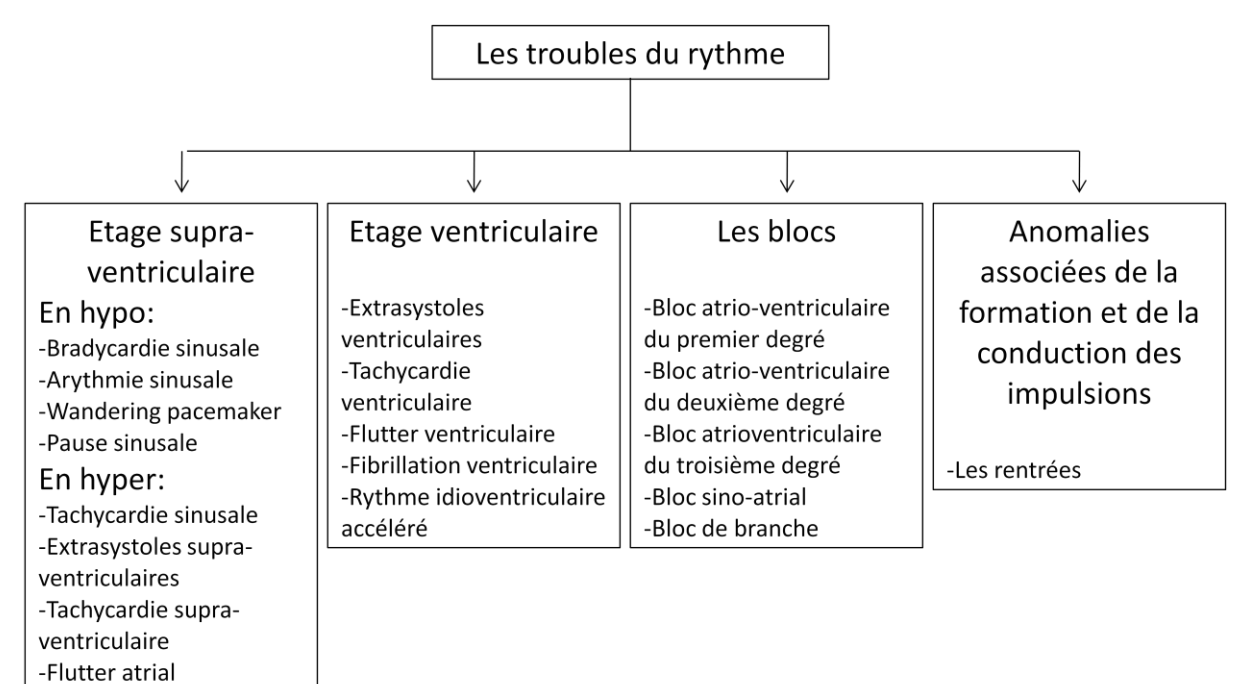

-Fibrillation atriale

<span id="page-32-0"></span>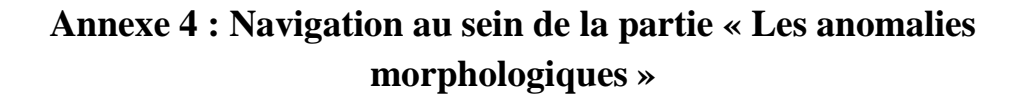

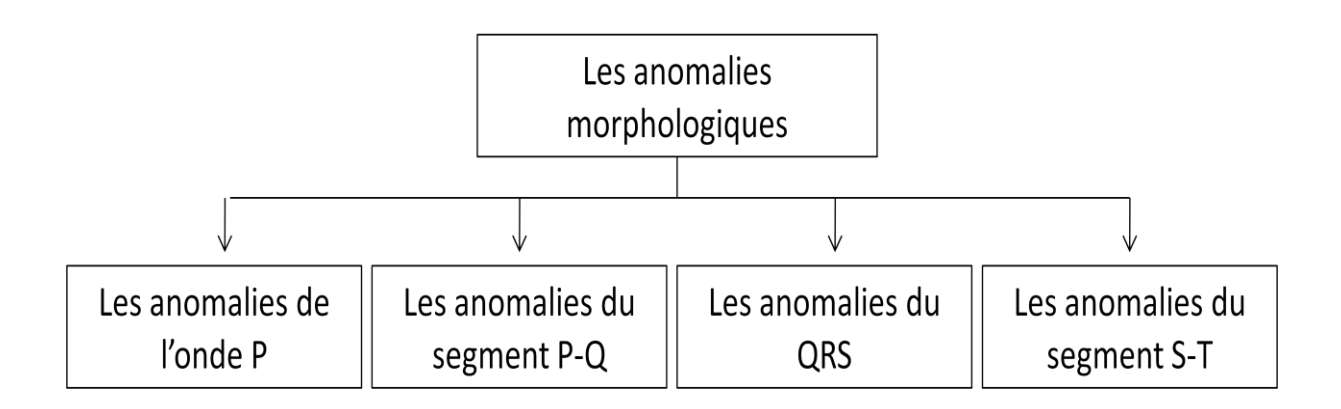

<span id="page-32-1"></span>**Annexe 5 : Navigation au sein de la partie « Les troubles ioniques »**

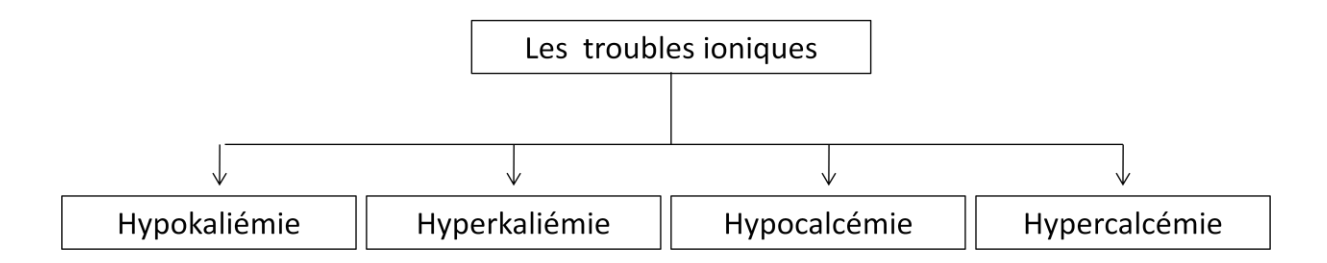

# **BIBLIOGRAPHIE**

- <span id="page-33-0"></span>1. COLLET M., LE BOBINNEC G., 2001 Electrocardiographie et rythmologie canines. Editions du Point vétérinaire, Maisons-Alfort, 243p.
- 2. CORNET P., 1985 Précis d'électrocardiographie canine. Editions du Point Vétérinaire, Maisons-Alfort, 224p.
- 3. DROUARD-HAELEWYN C., 2001 Les indispensables de l'animal de compagnie, Cardiologie : Methodes d'exploration du cœur du chien et du chat, Editions P.M.C.A.C, Paris,240p
- 4. ETTINGER S J., FELDMAN E. C., SISSON D. D., Textbook of Veterinary Internal Medicine, seventh edition WB Saunders Compagny, Philadelphia, Vol 2, 2222p.
- 5. ETTIGER S. J., SUTER P. F., 1970, Canine Cardiology, WB Saunders Compagny, Philadelphia, 616p.
- 6. GOY-THOLLOT I., DECOSNE-JUNOT C., JUNOT S., 2006 Urgences, réanimations et soins intensifs du chien et du chat, Les Editions du Point Vétérinaire, 271 p.
- 7. LOWN B., CALVERT A. F., ARMINGTON R., RYAN M., 1975 Monitoring for serious arrythmias and high risk of sudden death, Circulation 51-52, supp III, 1891-1898.
- 8. MARTIN M. , 2000 Small animal ECGs, An introduction Guide. Editions Blackwell Science, London, 114p.
- 9. MARTIN M. –BOMASSI E.,2009 L'ECG des carnivores domestiques, Editions MED'COM, Paris, 121p.
- 10. MENAUD P., BELANGER M. C., BEAUCHAMP G., PONZIO N. M., MOÏSE N. S., 2005 Atrial fibrillation in dogs with or without structural or functional cardiac disease : A retrospective study of 109 cases, J. Vet. Cardiol., 2005, 7 : 75-83
- 11. MILLER M.S., TILLEY L.P., SMITH F.W.K., FOX P.R., Electrocardiography In : Fox P.R., Sisson D., Moise N.S., Textbook of Veterinary Canine and Feline Cardiology, principles and clinical practice, W.B. Saunders Compagny, Philadelphia, 1999, 6-105
- 12. RISHNIW M., KITTLESON M. D., JAFFE R. S., KASS P. H., 1999, Characterization of parasympatholytic chronotropic responses following intraveinous administration of atropine to clinically normal dogs, Am J Vet Res 1999, 60[8] :1000-3
- 13. RISHNIW M., TOBIAS A. H., SLINKER B. K., 1996, Characterization of chronotropic and dysrythmogenic effects of in dogs with bradycardia, Am J Vet Res 1996, 57[3] :337-41
- 14. TILLEY L.P., 1992 Essentials of Canine and Feline Electrocardiography. Editions Lea & Febiger, Philadelphia, 470p.
- 15. TILLEY L.P., GOODWIN J-K., 2001 Manual of Canine and Feline Cardiology. WB Saunders Compagny, Philadelphia, 533p.
- 16. TILLEY L.P., OWENS J.M., 1995 Manual of Small Animal Cardiology. Editions Churchill Livingstone, New York, 447p

### **Aurélie SESSA**

### **REALISATION OF AN EDUCATIONAL MODULE IN CANINE ELECTROCARDIOGRAPHY : IILLUSTRATED READING AND INTERPRETATION OF TRACINGS**

**Veterinary thesis :** Lyon, June 24, 2011

# **RESUME :**

In veterinary cardiology, electrocardiography is an essential further test. The purpose of this thesis is to provide students and veterinarians, a teaching tool for acquiring basis knowledge on realizing and reading tracings.

We choose the media Internet to make this tool easy to access and to illustrate it as much as possible.

This manuscript presents the methode and means used for the design of this module and the navigation within it.

This document complements the module, which is accessible on the Vetagro Sup's server : [http://blanc.vet-lyon.fr/www2/etu/sessa.](http://blanc.vet-lyon.fr/www2/etu/sessa)

## **KEY WORDS :**

- **- cardiology**
- **- electrocardiography**
- **- dog**
- **- pedagogy**
- **- processing**

# **JURY :**

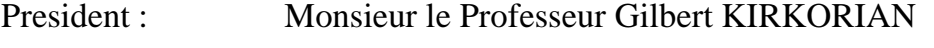

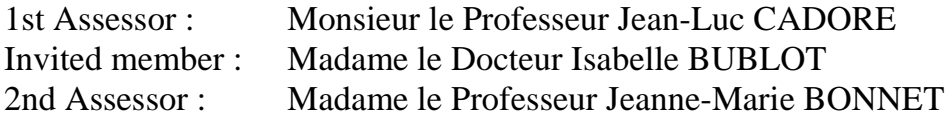

**DEFENCE DAY:** June 24, 2011

# **AUTHOR'S ADDRESS :**

31 Rue de l'octroi 63520 Saint Dier d'Auvergne

### **Aurélie SESSA**

### **REALISATION D'UN MODULE PEDOGOGIQUE INFORMATIQUE EN ELECTROCARDIOGRAPHIE CANINE : LECTURE ET INTERPRETATION ILLUSTREES DE TRACES**

**Thèse Vétérinaire :** Lyon , le 24 Juin 2011

# **RESUME :**

Au sein de la cardiologie vétérinaire, l'électrocardiographie est un examen complémentaire à part entière. L'objectif de cette thèse est d'offrir aux étudiants et praticiens vétérinaires, un outil pédagogique permettant d'acquérir les connaissances fondamentales pour la réalisation et la lecture des tracés. Nous avons choisi le média Internet afin de rendre cet outil simple d'accès et de l'illustrer autant que possible.

Ce manuscrit présente la méthode et les moyens employés pour la conception de ce module ainsi que pour la navigation au sein de celui-ci.

Ce document est donc complémentaire du module accessible à partir du serveur Vetagro Sup à l'adresse : [http://blanc.vet-lyon.fr/www2/etu/sessa.](http://blanc.vet-lyon.fr/www2/etu/sessa)

# **MOTS CLES :**

- **- cardiologie**
- **- électrocardiographie**
- **- chien**
- **- pédagogie**
- **- informatique**

# **JURY :**

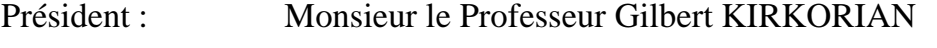

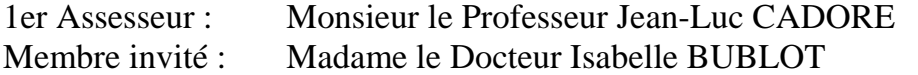

- 2ème Assesseur : Madame le Professeur Jeanne-Marie BONNET
	-

# **DATE DE SOUTENANCE :** 24 juin 2011

# **ADRESSE DE L'AUTEUR :**

31 Rue de l'octroi 63520 Saint Dier d'Auvergne